## **МІНІСТЕРСТВО ОСВІТИ І НАУКИ УКРАЇНИ**

#### **ХАРКІВСЬКИЙ НАЦІОНАЛЬНИЙ УНІВЕРСИТЕТ МІСЬКОГО ГОСПОДАРСТВА імені О. М. БЕКЕТОВА**

МЕТОДИЧНІ РЕКОМЕНДАЦІЇ

до практичних занять та виконання самостійної роботи з навчальної дисципліни

# **«ПРОГРАМНІ ЗАСОБИ ПРОЄКТУВАННЯ ОБ'ЄКТІВ У МІСЬКОМУ СЕРЕДОВИЩІ»**

*(для студентів 2 курсу денної форми навчання спеціальності 191 – Архітектура та містобудування)*

> **Харків ХНУМГ ім. О. М. Бекетова 2021**

Методичні рекомендації до практичних занять та виконання самостійної роботи із навчальної дисципліни «Програмні засоби проєктування об'єктів у міському середовищі» (для студентів 2 курсу денної форми навчання спеціальності 191 – Архітектура та містобудування) / Харків. нац. ун-т міськ. госп-ва ім. О. М. Бекетова ; уклад. К. В. Трифонов, Г. Л. Коптєва. – Харків : ХНУМГ ім. О. М. Бекетова, 2021. – 18 с.

Укладачі: ст. викл. К. В. Трифонов, Г. Л. Коптєва

#### Рецензент

**І. В. Древаль**, доктор архітектури, професор кафедри містобудування Харківського національного університету міського господарства імені О. М. Бекетова

*Рекомендовано кафедрою містобудування, протокол № 4 від 10.12.2020.*

# **ЗМІСТ**

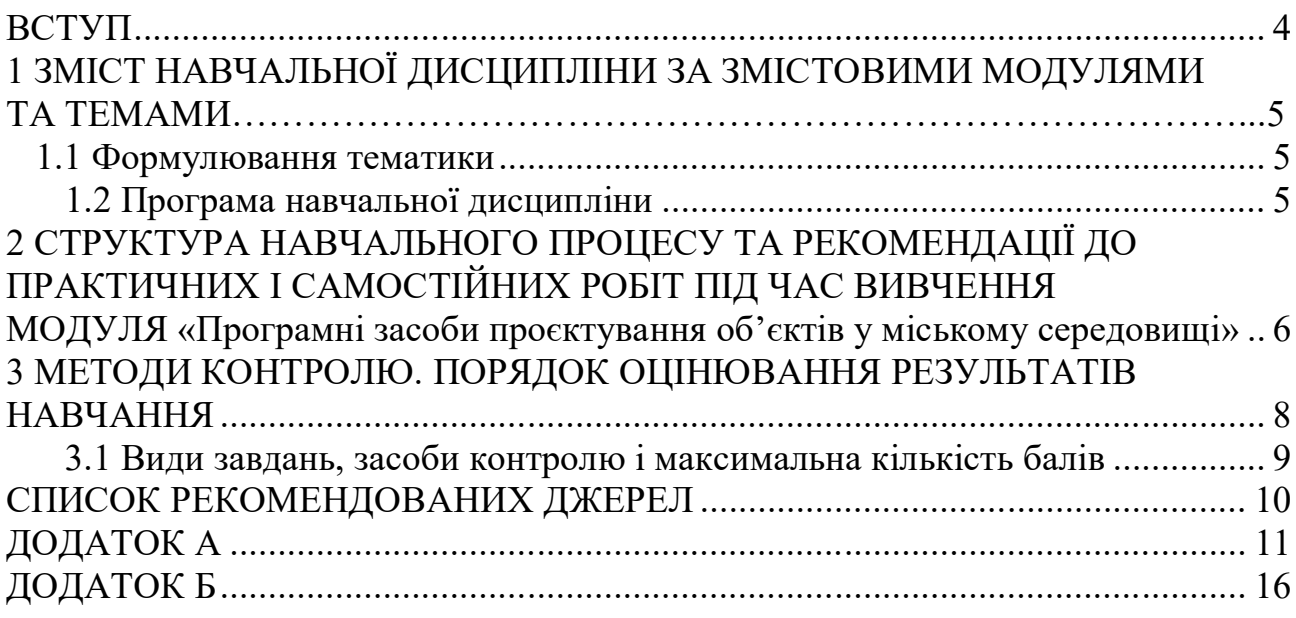

Дисципліна «Програмні засоби проєктування об'єктів в міському середовищі» призначена для студентів 2 курсу спеціальності 191 – Архітектура та містобудування. Дисципліна складається з 6 тем, що послідовно навчають студентів проєктуванню за допомогою програмних засобів, що є дуже актуальним на теперішній час. В даному курсі студенти отримують знання з основ комп'ютерного моделювання в програмному забезпеченні Graphisoft – ArchiCad, що дасть змогу в майбутньому застосовувати отримані знання для виконання практичних та дипломних робіт з дисципліни «Архітектурне проєктування» протягом всього подальшого навчання та активно використовувати засоби комп'ютерного моделювання в практичній діяльності після закінчення вищого навчального закладу, створюючи як малі архітектурні форми так і великі містобудівні комплекси.

**Метою дисципліни** «Програмні засоби проєктування об'єктів в міському середовищі» є навчити студентів володіти методикою архітектурного проєктування будівель і об'ємних споруд, творчими прийомами трансляції авторського архітектурно-художнього задуму, стимулювання інновацій, прийомами і засобами композиційного моделювання, методами і технологіями енерго- і ресурсозберігаючого архітектурного проєктування, методами і технологіями комп'ютерного і макетного проєктування. Навчитись визначати, аналізувати та використовувати композиційні закономірності архітектурнодизайнерського формоутворення.

**Завданням вивчення дисципліни** «Програмні засоби проєктування об'єктів в міському середовищі» є освоєння практичних навичок та методів програмного моделювання об'єктів в міському середовищі, а саме навчитись створювати та візуалізувати основні 2D – креслення та 3D – моделі проєктованих архітектурних об'єктів, містобудівних комплексів та включення їх у міське середовище за допомогою програмного забезпечення компанії Graphisoft – ArchiCAD .

**Предмет вивчення у дисципліні** – проєктування об'єктів міського середовища засобами комп'ютерного моделювання.

Студенти повинні **вміти:** користуватися отриманими знаннями і навичками як засобом проєктної діяльності; **мати компетентності**: виконання проєктних рішень, а саме креслень та 3D – моделювання засобами програмного забезпечення ArchiCad.

Лабораторні заняття побудовано на основі поетапного вивчення та практичного виконання робочих проєктних завдань в середовищі ArchiCad. Отримання знань щодо основних робочих інструментів та методів, а також норм оформлення робочих креслень. Лабораторна робота виконується у вигляді послідовних завдань у відповідності до основних етапів та мети практичних занять з подальшим створення альбому креслень архітектурного об'єкту.

Самостійною формою вивчення дисципліни є серія практичних та графічних завдань, що виконуються за темами практичних занять для закріплення отриманих під час лабораторних занять знань.

## **1 ЗМІСТ НАВЧАЛЬНОЇ ДИСЦИПЛІНИ ЗА ЗМІСТОВИМИ МОДУЛЯМИ ТА ТЕМАМИ**

#### **1.1 Формулювання тематики**

Дисципліна «Програмні засоби проєктування об'єктів в міському середовищі» складається з двох змістових модулів, які розбиті на навчальні елементи.

Тематика курсу відповідає основним знанням, базі комп'ютерного моделювання для формування об'єктів в міському середовищі. Графічні завдання, які студенти виконують за програмою курсу, відповідають темам практичних занять з даної дисципліни за спеціальністю «Архітектура та містобудування». Студент повинен знати прийоми, методи та інструменти архітектурного проєктування та моделювання для створення якісних та правильних креслень та зображень для відображення архітектурного задуму. Навички роботи в програмному забезпеченні ArchiCad забезпечують більш швидкий та якісний проєктний процес, а також допомагають створювати презентаційний матеріал майбутніх проєктів.

#### **1.2 Програма навчальної дисципліни**

**Модуль 1** Програмні засоби проектування об'єктів в міському середовищі

**Змістовий модуль 1.1** Площинна композиція. Робота з цифровими зображеннями, векторна графіка в програм

**Тема 1** Налаштування інтерфейсу та «Робочого середовища».

**Тема 2** Вивчення інструментів створення тривимірних об'єктів.

**Тема 3** Робота з бібліотечними елементами.

**Змістовий модуль 1.2** Двовимірне моделювання 2D та основи 3D моделювання об'єктів міського середовища

**Тема 4** Візуалізація тривимірних об'єктів.

**Тема 5** Створення фотозображення.

**Тема 6** Створення альбому креслень та зображень до проєкту.

## **2 СТРУКТУРА НАВЧАЛЬНОГО ПРОЦЕСУ ТА РЕКОМЕНДАЦІЇ ДО ПРАКТИЧНИХ І САМОСТІЙНИХ РОБІТ ПІД ЧАС ВИВЧЕННЯ МОДУЛЯ «Програмні засоби проєктування об'єктів в міському середовищі»**

За кожною темою заплановано проведення практичних занять (табл. 1), на яких студенти формують уміння та навички практичного застосування окремих теоретичних положень навчальної дисципліни шляхом індивідуального виконання графоаналітичних завдань.

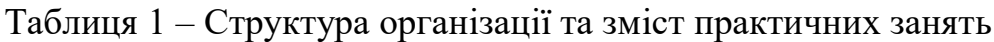

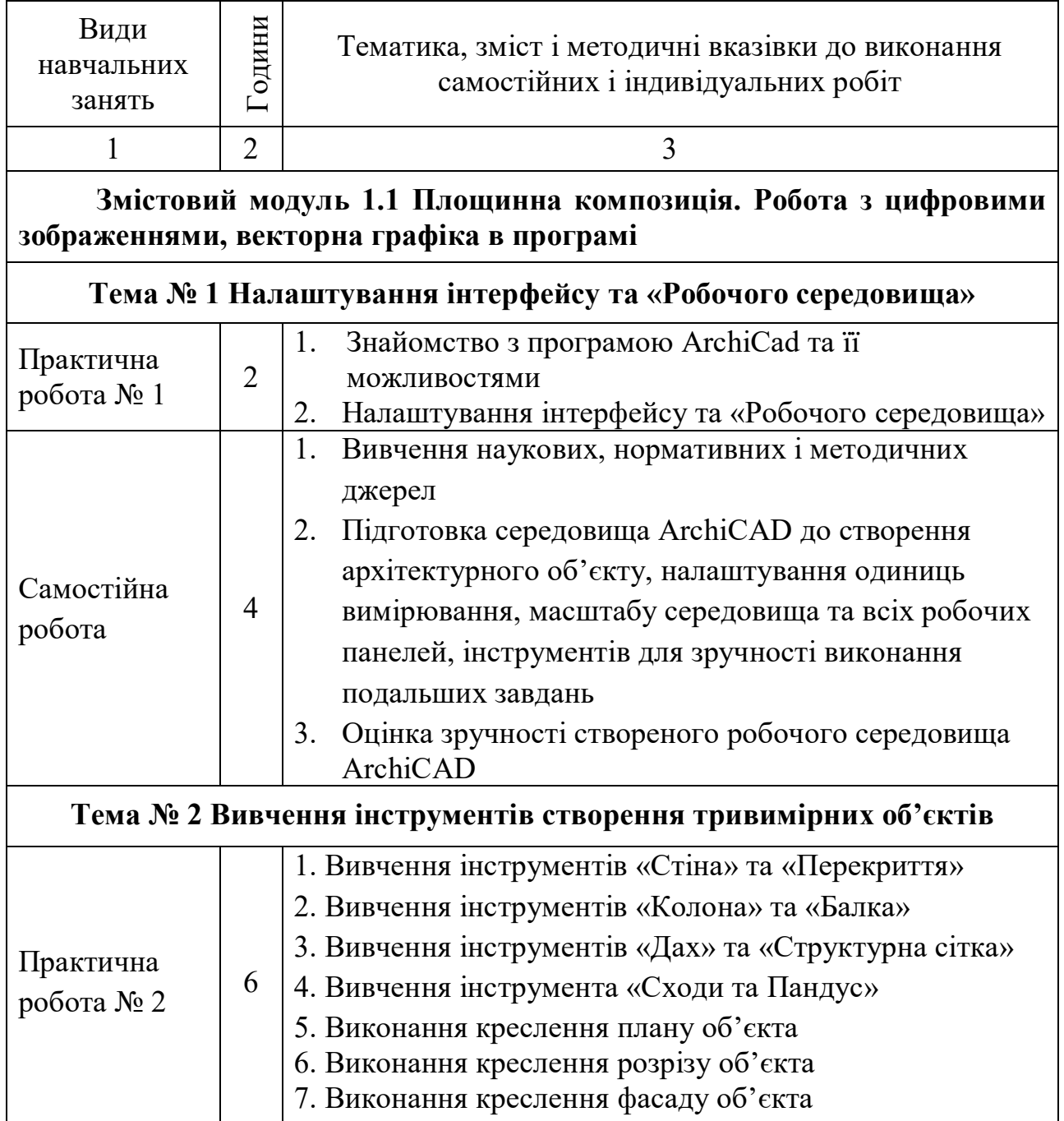

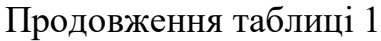

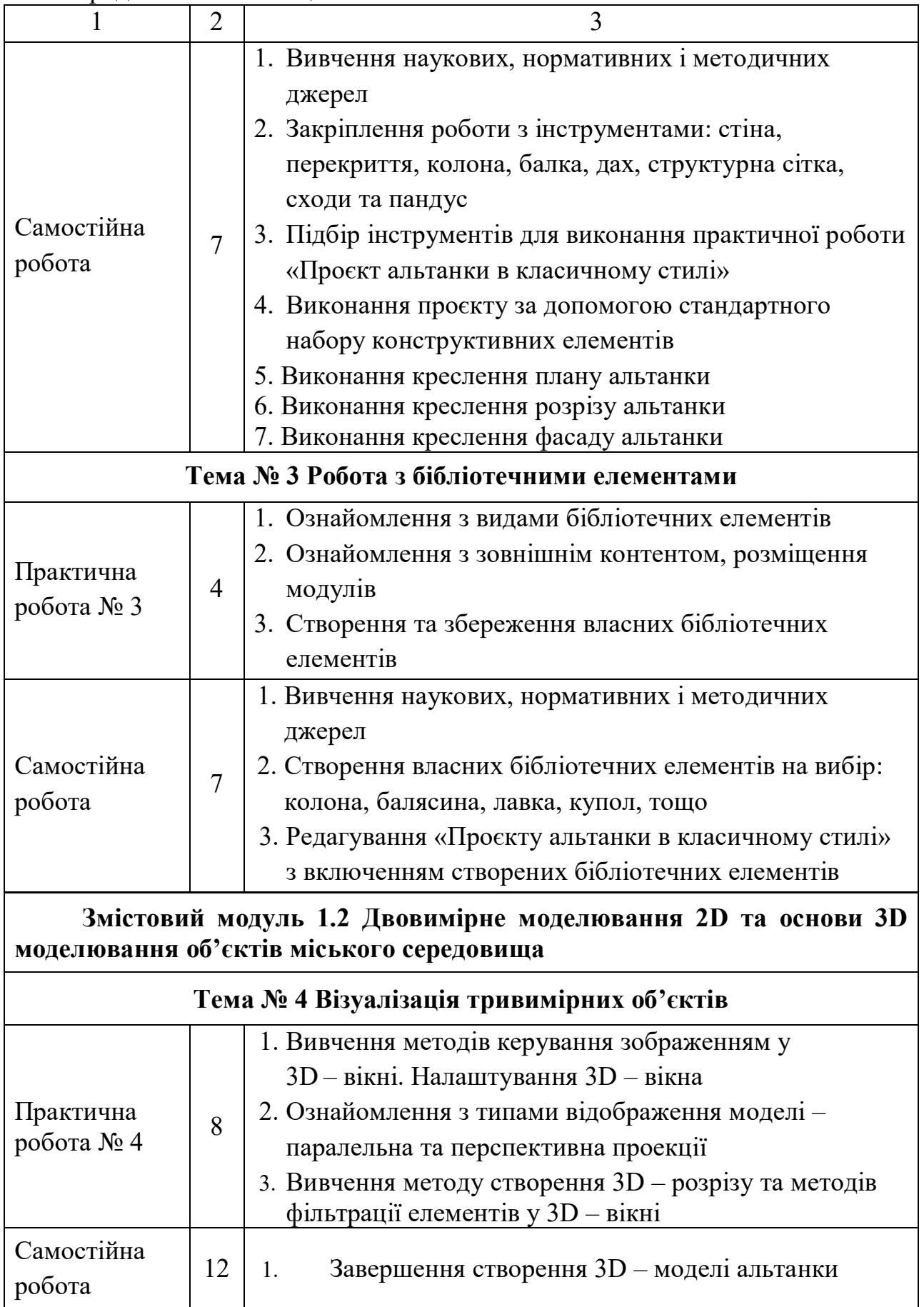

Продовження таблиці 1

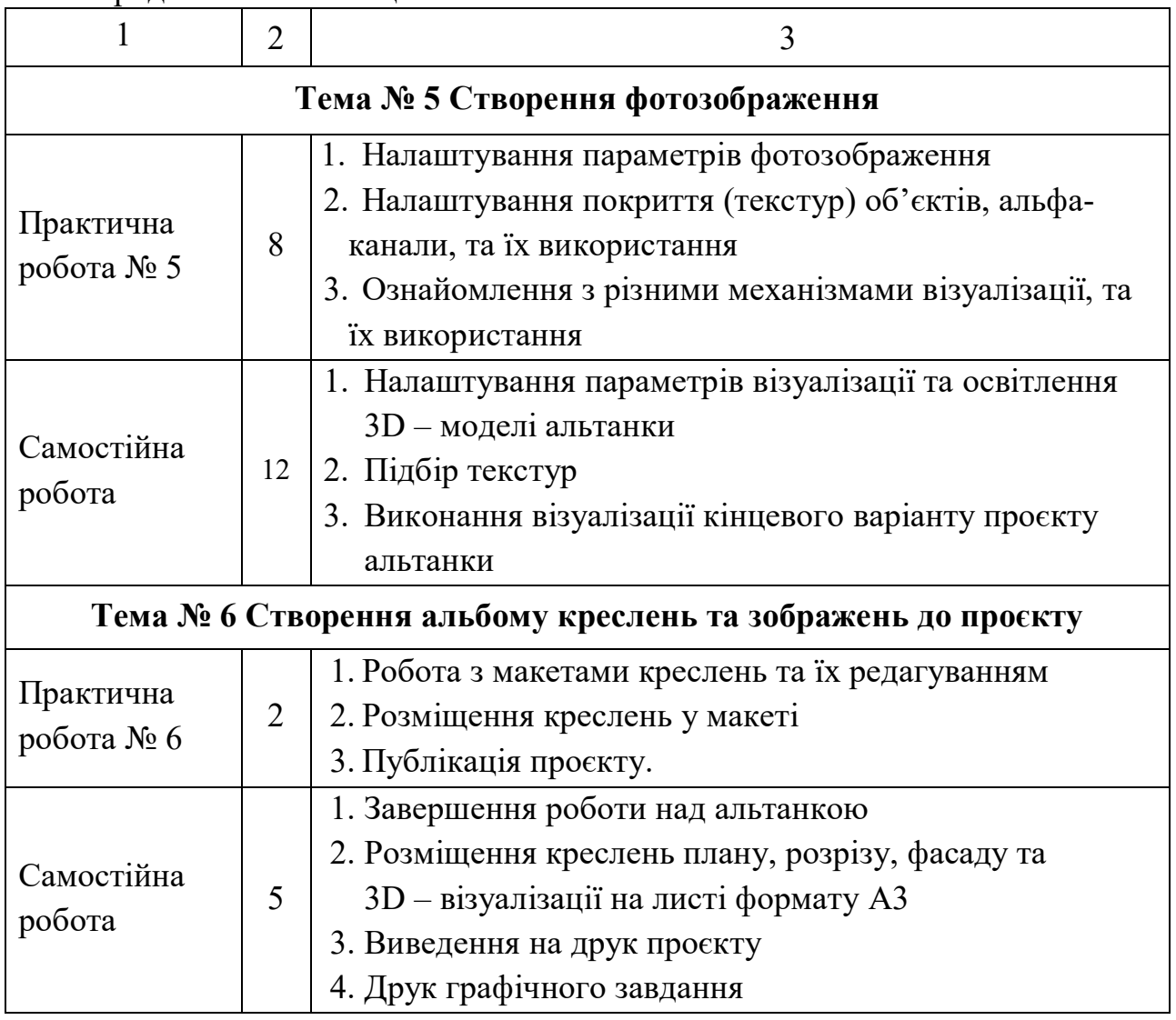

Приклади виконання робіт наведені в додатку А.

#### **3 МЕТОДИ КОНТРОЛЮ, ПОРЯДОК ОЦІНЮВАННЯ РЕЗУЛЬТАТІВ НАВЧАННЯ**

Узагальнення підсумків практичних занять з висновками за якістю освоєння навчальної дисципліни:

– практична перевірка умінь і навичок роботи у програмі ArchiCad, зокрема створення елементів споруди, архітектурних деталей, креслень та об'ємного зображення;

– графічний контроль (графічні роботи, креслення, ескізи проєкту).

Оцінювання проводиться за накопичувальною системою у три етапи: два змістових модуля та підсумковий контроль у формі диференційованого заліку.

# **3.1 Види завдань, засоби контролю і максимальна кількість балів**

порядок, склад практичних робіт і кількість модулів (табл. 2)

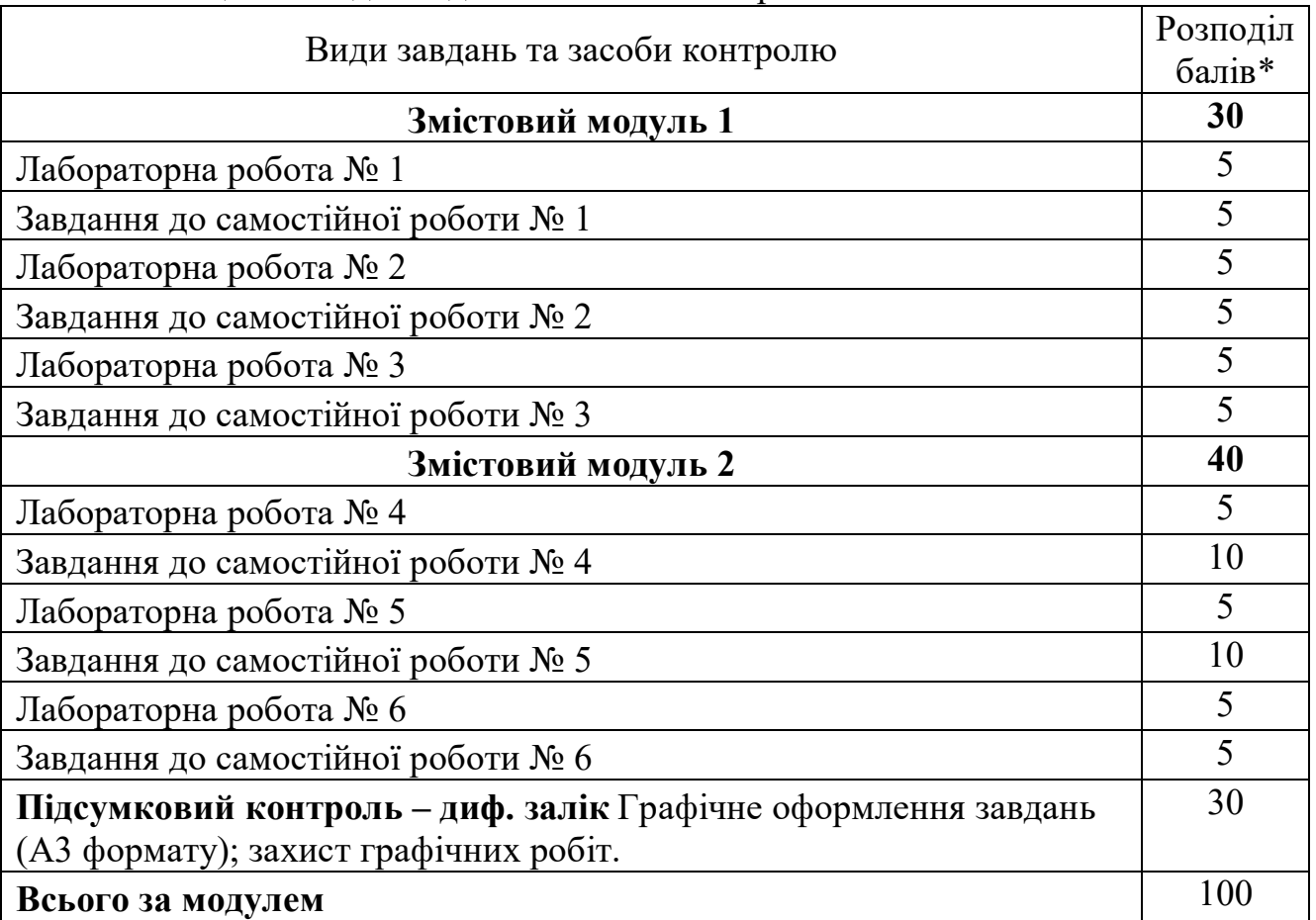

#### Таблиця 2 – Види завдань та засоби контролю

### **СПИСОК РЕКОМЕНДОВАНИХ ДЖЕРЕЛ**

- 1. Иванова О. М. Практикум по ArchiCAD. 30 актуальных проектов / О. М. Иванова. – Санкт-Петербург : БХВ-Петербург, 2011. – 1032 с.
- 2. Леонтьев Б. К. Как построить дом с помощью персонального компьютера /

Б. К. Леонтьев. – Москва : НТ Пресс, 2006. – 223 с.

3. Крючков А. В. ArchiCAD 14. Дом вашей мечты – своими руками / А. В. Крючков. – Москва : «АСТ», 2011. – 448 с.

4. Малова Н. А. ArchiCAD 15 в примерах / Н. А. Малова. – Санкт-Петербург : BHV-СПб, 2012. –432 с.

5. Начало работы с ArchiCAD 14 / [Graphisoft]. Будапешт : Graphisoft, 2010. – 56 с.

6. Справочное руководство ArchiCAD 16. Будапешт : Graphisoft, 2012. – 900 с.

7. Справочное руководство GDL / [Graphisoft]. Будапешт : Graphisoft, 2015. – 340 с.

8. ArchiCAD 16 руководство по проведению расчетов / [Graphisoft]. Будапешт : Graphisoft, 2012. – 90 с.

9. Костенко О. Б. Інформаційні технології в будівництві і бази даних. Конспект лекцій (для студентів 3 курсу денної та заочної форм навчання за напрямом підготовки 6.060101 «Будівництво», спеціальності «Міське будівництво та господарство»). Харк. нац. акад. міськ. госп-ва. Харків : ХНАМГ, 2011. – 22 с.

URL: https://core.ac.uk/download/pdf/11330407.pdf

10. Приклади проектування і котеджів за допомогою archicad. Як викреслити план кімнати в ArchiCAD. Використання бібліотечних елементів в проектах. URL: https://1ppa.ru/uk/buhsoft/primery-proektirovaniya-i-kottedzhei-s-

pomoshchyu-archicad-kak/ (дата звернення: 10.02.2020).

11. ArchiCAD. Учебное пособие Graphisoft. URL: https://cadstudio.ru/learnarchicad.htm (дата звернення: 23.05.2018).

12. Уверенное использование ArchiCAD (пошаговое обучение). URL: https://4creates.com/training/220-video-uroki-archicad-rus.html (дата звернення: 15.10.2019).

13. ДСТУ Б А.2.4-4:2009. Основні вимоги до проектної та робочої документації. [Чинний від 2009-01-24]. Вид. офіц. Київ : Мінрегіонбуд України,  $2009. - 57$  c.

14. ДСТУ Б А.2.4-2:2009. Умовні познаки і графічні зображення елементів генеральних планів та споруд транспорту. [Чинний від 2009-01-23]. Вид. офіц. Київ : Мінрегіонбуд України, 2009. – 28 с.

15. ДСТУ Б А.2.4-7:2009. Правила виконання архітектурно-будівельних робочих креслень. [Чинний від 2009-01-24]. Вид. офіц. Київ : Мінрегіонбуд України, 2009. –71 с.

## ДОДАТОК А

#### **Приклади виконання практичних робіт**

## **Практична робота № 1. Налаштування інтерфейсу та «Робочого середовища»**

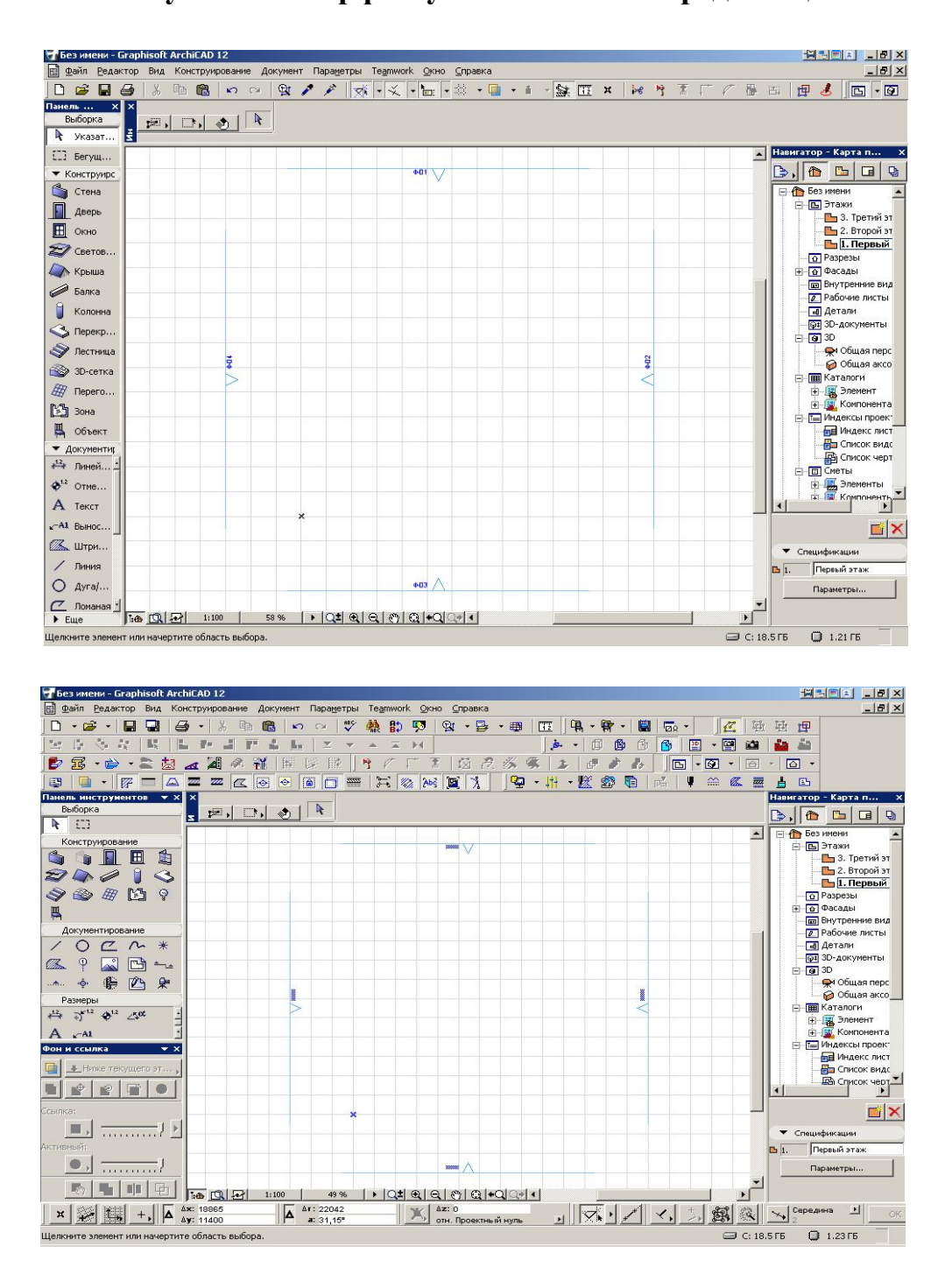

Рисунок А.1 – Вигляд інтерфейсу налаштування

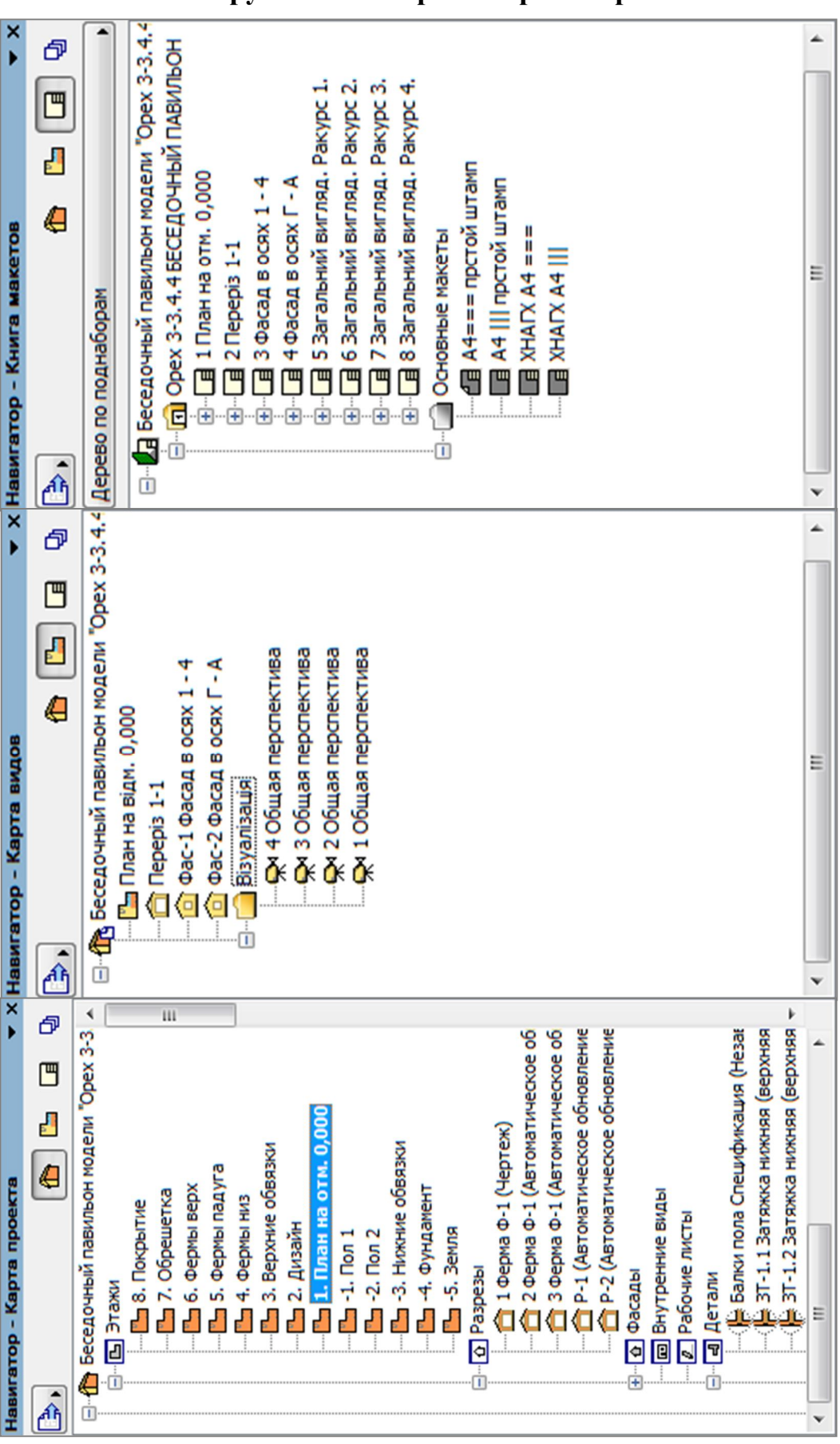

**Практична робота № 2. Вивчення інструментів створення тривимірних об'єктів**

Рисунок А.2 – Вигляд інтерфейсу параметрів

# **Практична робота № 3.**

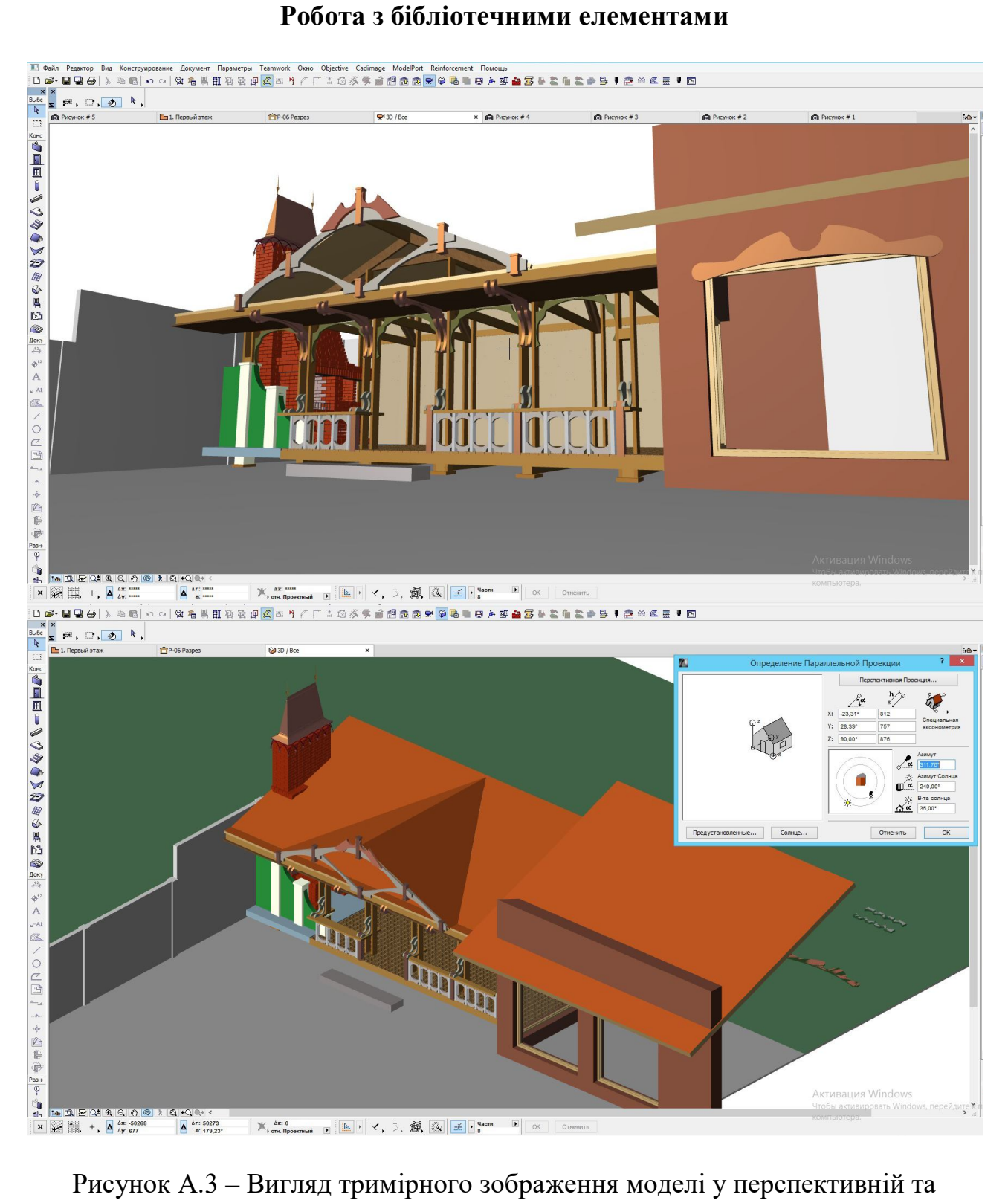

ортогональній проекціях

## **Практична робота № 4. Візуалізація тривимірних об'єктів**

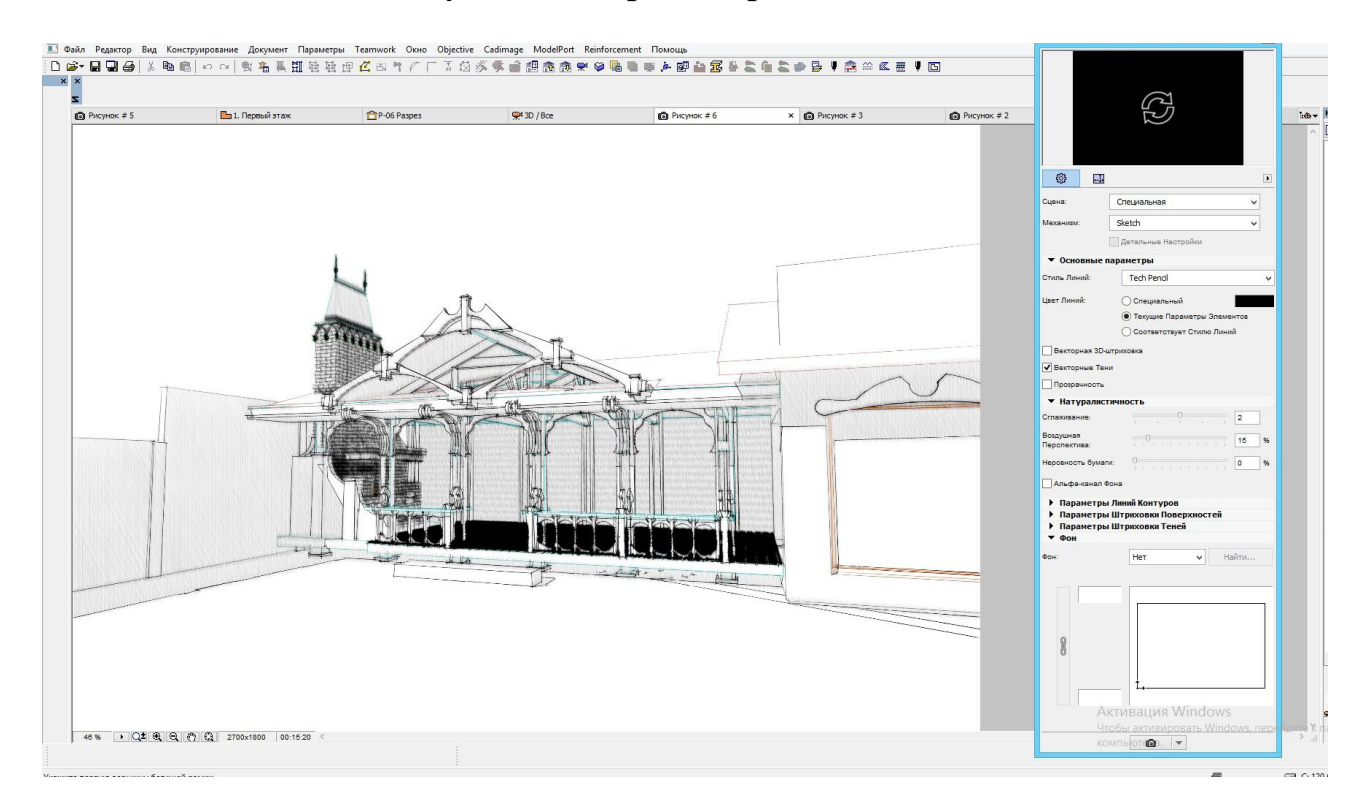

Рисунок А.4 – Вигляд скетч – рендеренгу загальної моделі

# **Практична робота № 5.**

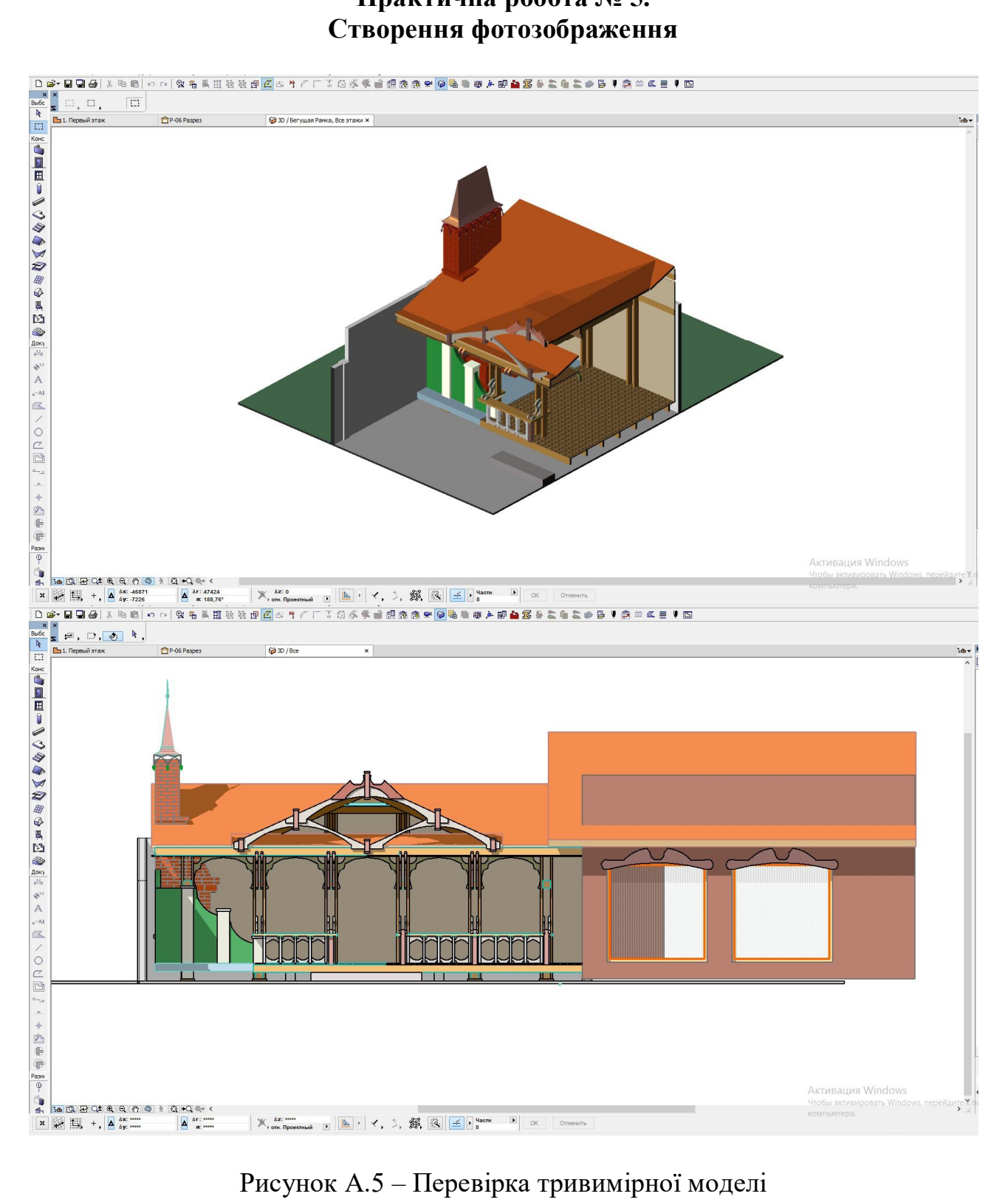

Рисунок А.5 – Перевірка тривимірної моделі

**Створення альбому креслень та зображень до проєкту**

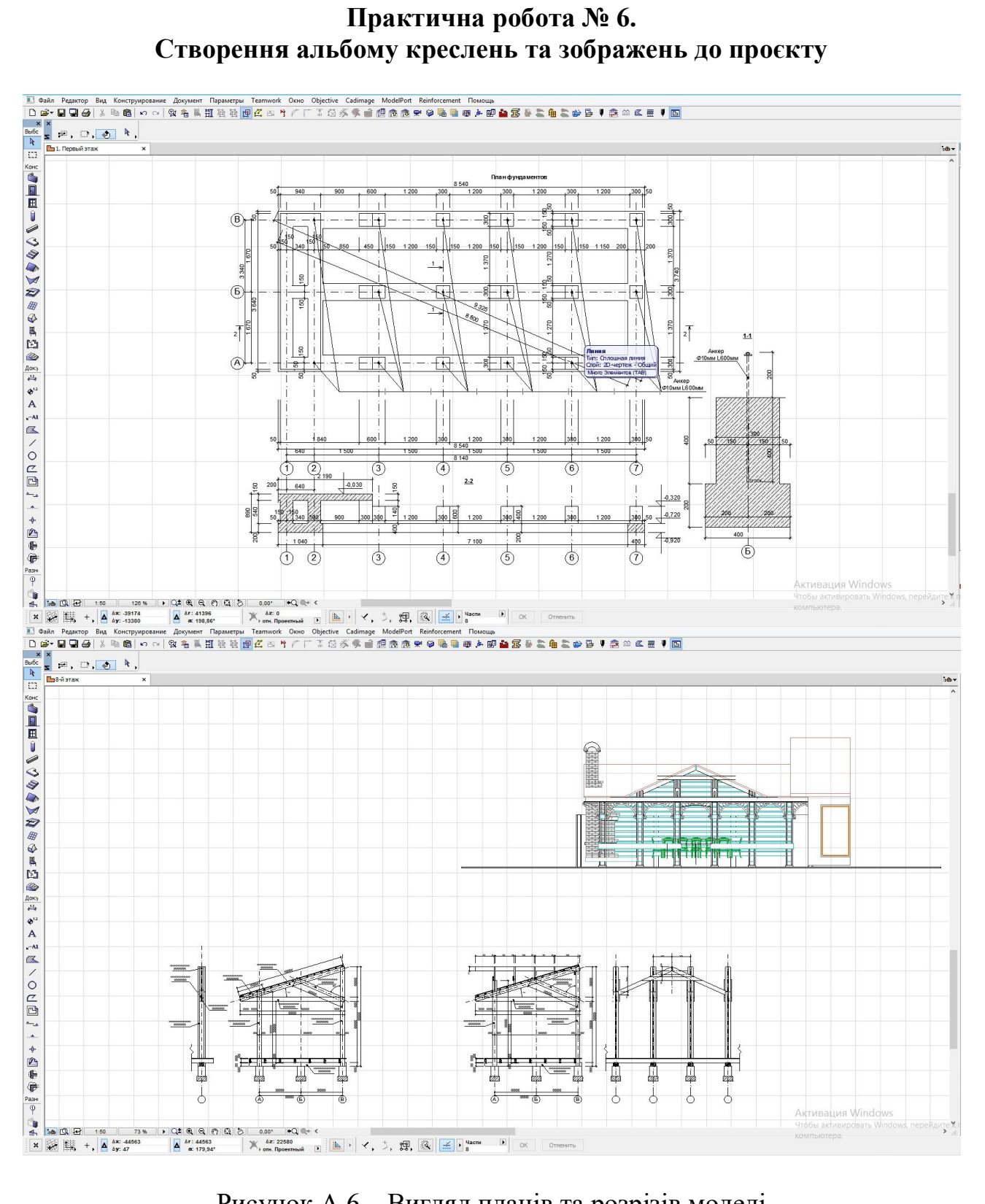

Рисунок А.6 – Вигляд планів та розрізів моделі

# ДОДАТОК Б

# **Оформлення креслень (штамп)**

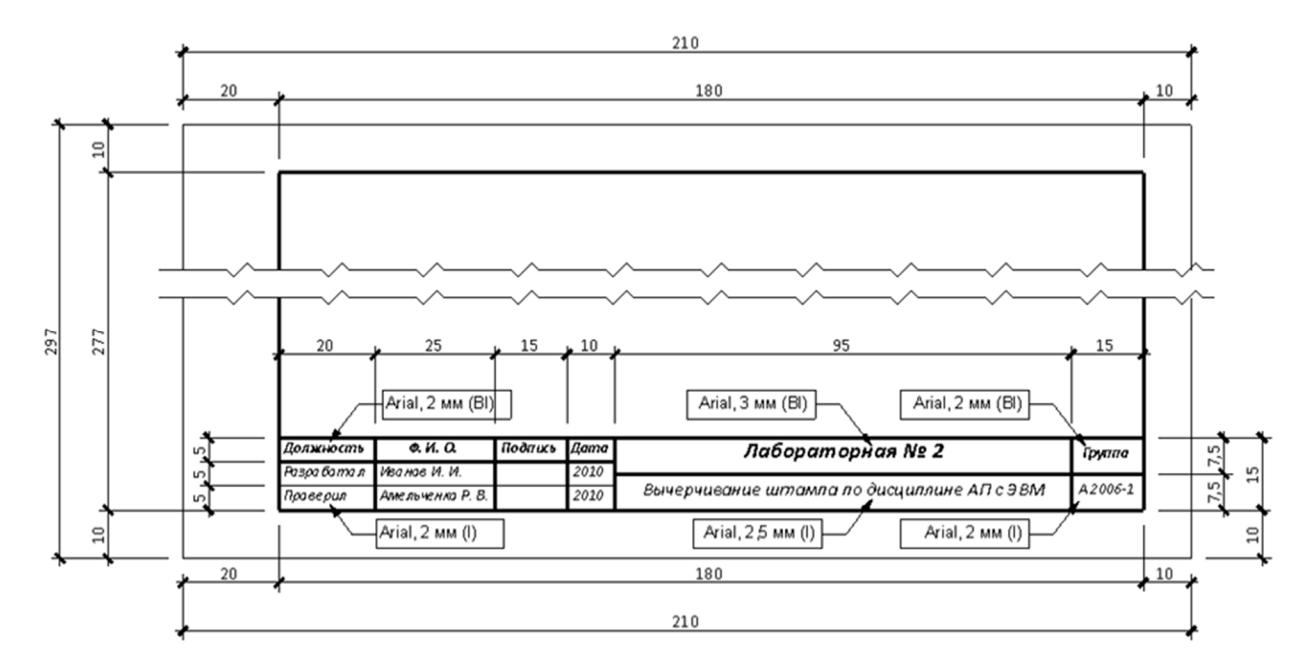

Рисунок Б.1 – Вигляд і зміст штампу

*Виробничо-практичне видання*

#### Методичні рекомендації

до практичних занять та виконання самостійної роботи з навчальної дисципліни

## **«ПРОГРАМНІ ЗАСОБИ ПРОЄКТУВАННЯ ОБ'ЄКТІВ У МІСЬКОМУ СЕРЕДОВИЩІ»**

*(для студентів 2 курсу денної форми навчання спеціальності 191 – Архітектура та містобудування)*

#### Укладачі: **ТРИФОНОВ** Кирило Вадимович,  **КОПТЄВА** Гелена Леонідівна

Відповідальний за випуск *І. В. Древаль* Технічний редактор *О. В. Михаленко* Комп'ютерне верстання *В. С. Гришина*

План 2021, поз. 73 М.

Підп. до друку 05.03.2021. Формат  $60 \times 84/16$ . Друк на ризографі. Ум. друк. арк. 1,0. Тираж 50 пр. Зам. № .

Видавець і виготовлювач: Харківський національний університет міського господарства імені О. М. Бекетова, вул. Маршала Бажанова, 17, Харків, 61002. Електронна адреса: rectorat@kname.edu.ua Свідоцтво суб'єкта видавничої справи: ДК № 5328 від 11.04.2017.